## **Compare Medigap plans side-by-side 2013**

The chart below shows basic information about the different benefits Medigap policies cover.

Yes = the plan covers 100% of this benefit

No = the policy doesn't cover that benefit

 $% =$  the plan covers that percentage of this benefit

 $N/A$  = not applicable

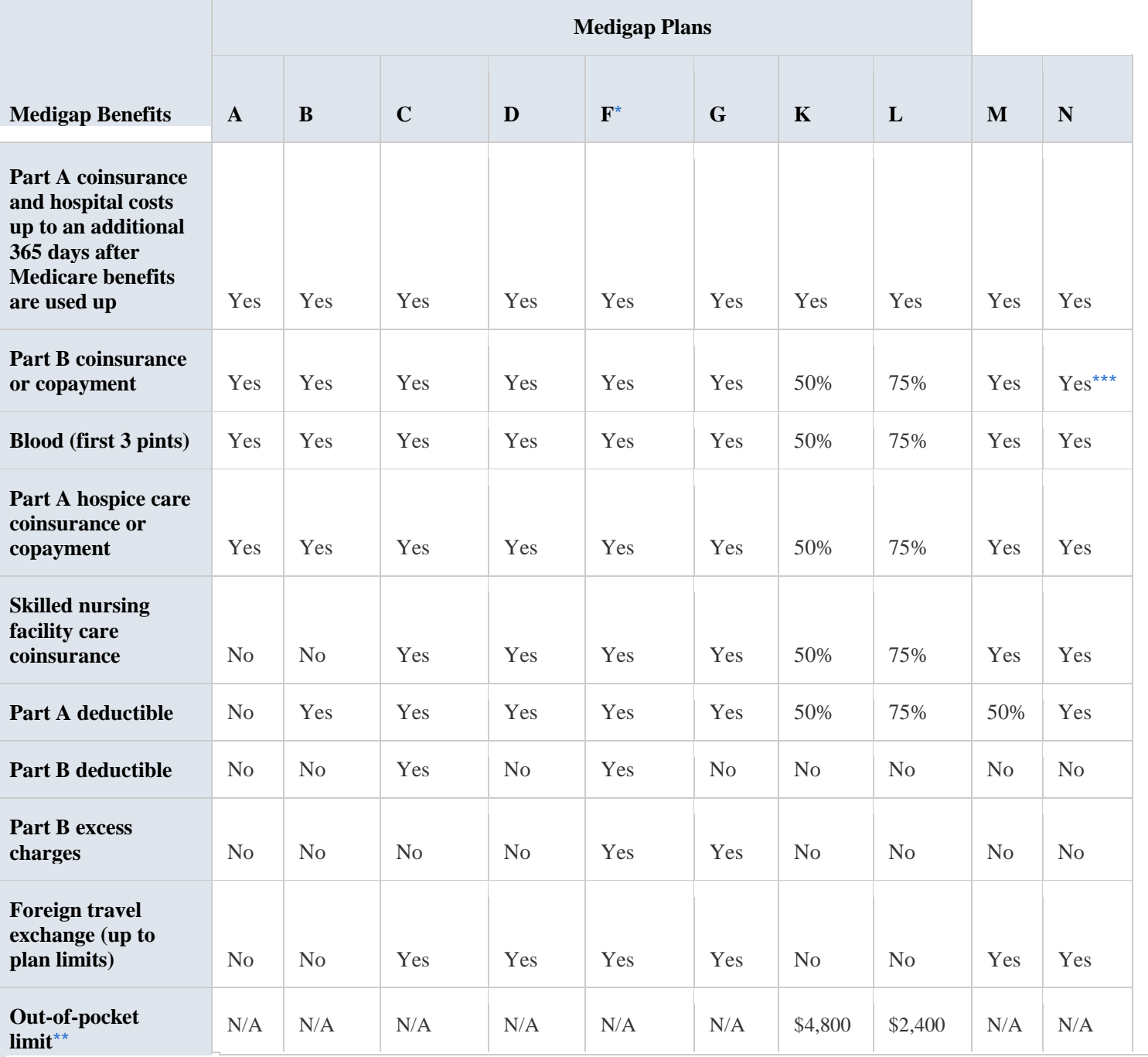

\* Plan F also offers a high-deductible plan. If you choose this option, this means you must pay for Medicare-covered costs up to the deductible amount of \$2,110 (in 2013) before your Medigap plan pays anything.

\*\* After you meet your out-of-pocket yearly limit and your yearly Part B deductible, the Medigap plan pays 100% of covered services for the rest of the calendar year.

\*\*\* Plan N pays 100% of the Part B coinsurance, except for a copayment of up to \$20 for some office visits and up to a \$50 copayment for emergency room visits that don't result in inpatient admission.